# **Free Download**

[VMware Para Mac Os X Gratis](https://imgfil.com/1ue1nk)

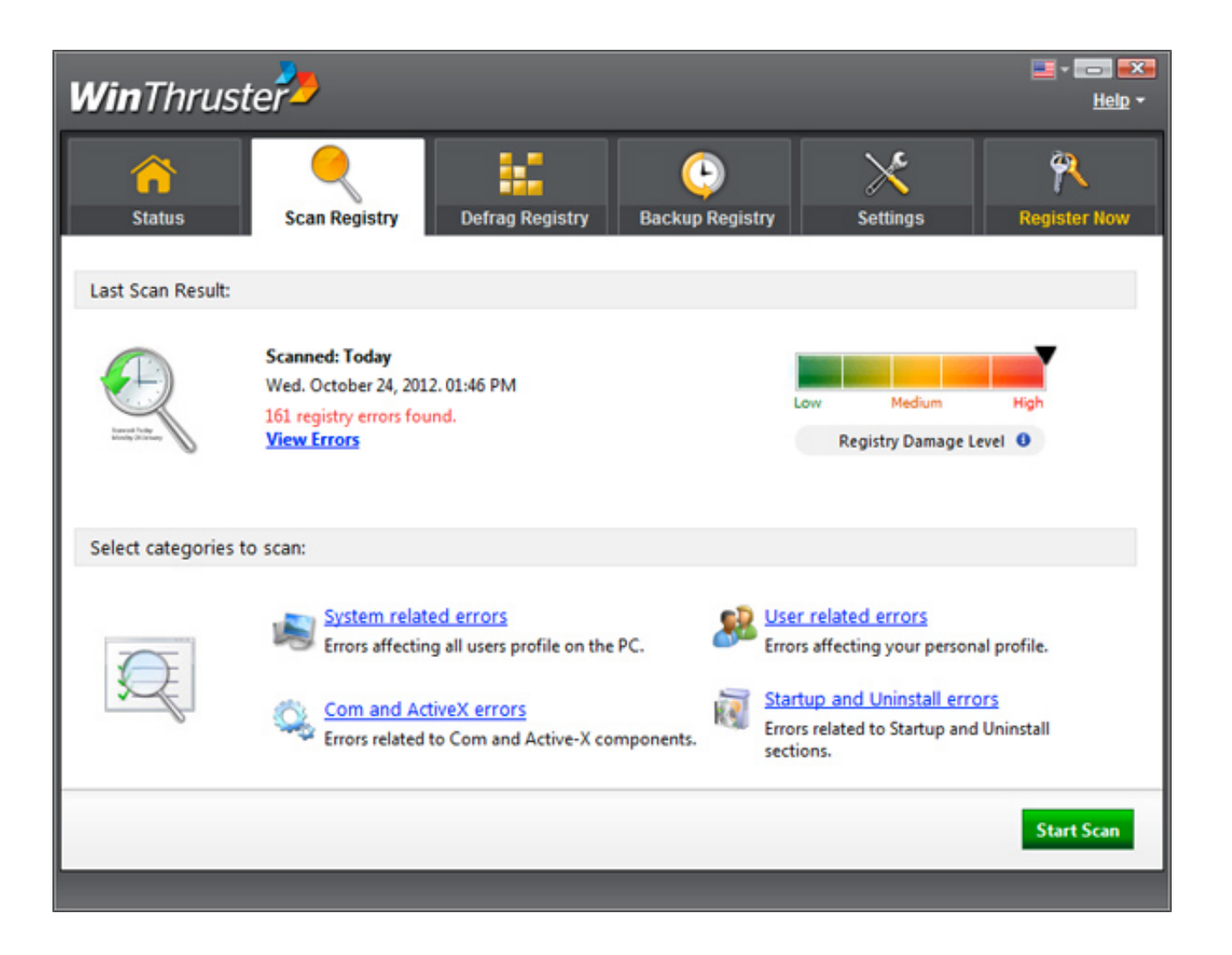

[VMware Para Mac Os X Gratis](https://imgfil.com/1ue1nk)

# **Free Download**

 $\mathbf{L}$ 

Olm a gmail outlook para mac Paso 2: extraer unlocker, ejecutar el archivo Win-install.

- 1. vmware para mac gratis
- 2. descargar vmware para mac gratis español
- 3. vmware workstation para mac gratis

Siueme en mis redes soci Masilla para mac voutube Hola Amiguitos, en este vídeo os traigo una heladería de juguetes.. • Descargar VMWare Mac OS Unlocker 2 0 8 de • descargar VMWare Tools • Mac OS X 10,7 Lion VMDK (instalador de Mac OS X Lion.. Paso a paso para instalar Mac OS X Yosemite en Windows en PC paso 1: instalar y configurar VMWare Workstation 11 es fácil, descargue la versión completa de VMWare Workstation 11 a través del enlace anterior e instale y configure como de costumbre.

#### **vmware para mac gratis**

vmware para mac gratis, vmware gratis para windows 10, descargar vmware para mac gratis español, descargar vmware para mac full gratis, vmware workstation para mac gratis, vmware descargar gratis para windows 10, licencia gratis para vmware workstation 15, vmware descargar gratis para windows 7, descargar vmware fusion para mac gratis, vmware player gratis para windows 10, vmware gratis para mac, download vmware gratis para windows 7, vmware gratis para windows 7, vmware gratis para linux, vmware para mac gratis español [Colormunki Download Mac](https://horhicurchee.storeinfo.jp/posts/15646723)

 Y luego necesitamos personalizar y hacer que la máquina sea compatible • Hardware personalizado (avanzado) > (elija Workstation 10 ya que es compatible con VMWare Fusion, mientras que el hardware 11 no) > siguiente > voy a instalar más tarde > elegir Mac OS X > elija Mac OS X 10,7 si VMWare Workstation 11 no muestra la opción Apple Mac OS X en el sistema operativo invitado, se perdió el paso 2 de ejecución de VMware Unlocker 2.. Producto con muy buena adherencia a superficies de diferentes tipos, como acero y aluminio, acero zincado, paneles lijados de poliéster y vidrio, masillas de poliéster, aparejos acrílicos y de epoxi, capas existentes en buen estado.. Vmdk) enlace de descarga de imágenes de configuración: (5,59 GB) puede actualizar a Mac OS X Yosemite 10,10 desde 10,7 más tarde, aunque el software de actualización de Mac OS X.. En su interior encontraremos muchísimos accesorios para hacer unos helados de diferentes colores con nieve mágica.. • Versión completa de VMWare Workstation 11 • función de actualización de Softwares en Mac OS X 10,7. [Program to unlock iphone 4s](https://awesome-fermat-4f41dc.netlify.app/Program-to-unlock-iphone-4s-free.pdf) [free](https://awesome-fermat-4f41dc.netlify.app/Program-to-unlock-iphone-4s-free.pdf)

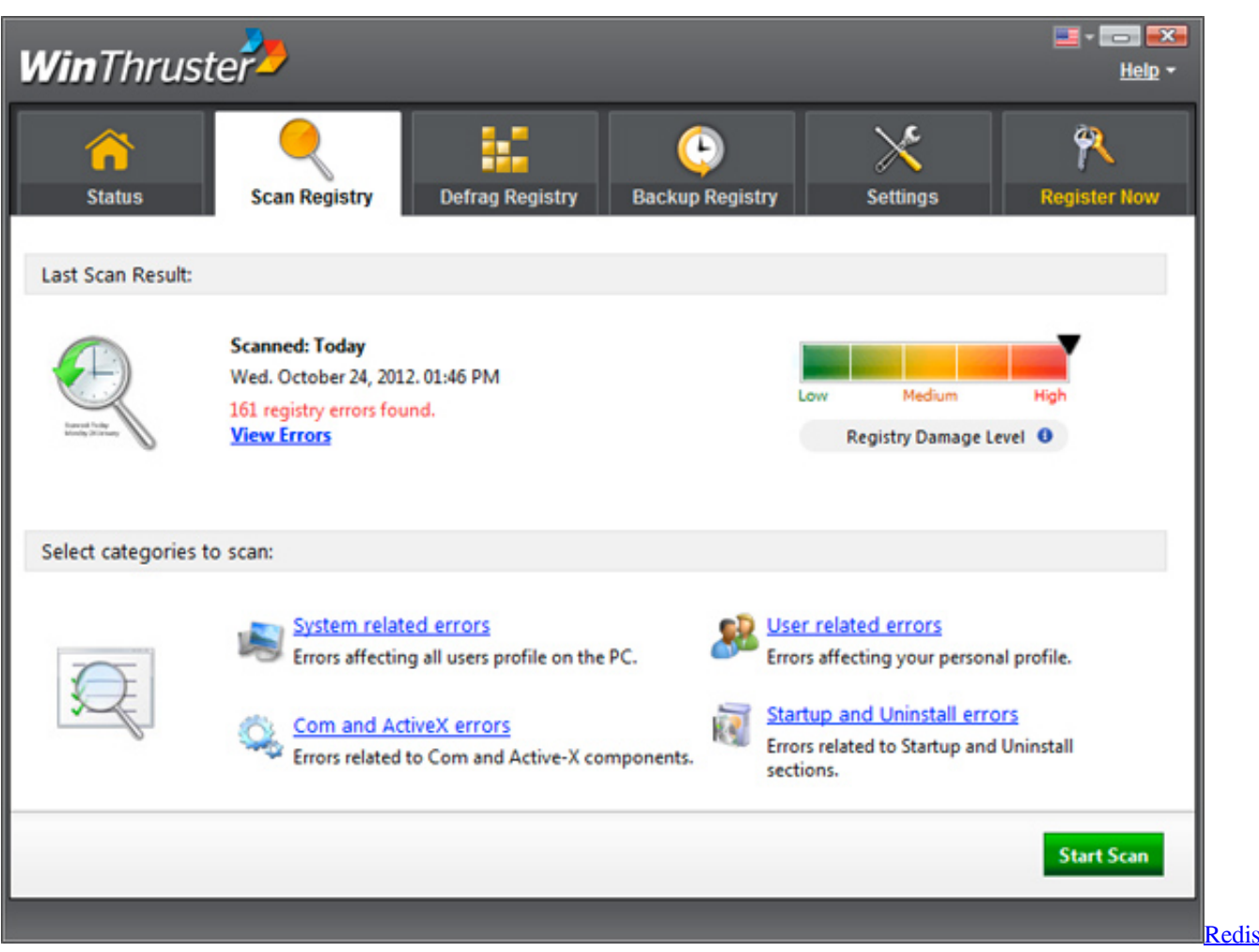

[Gui Client For Mac](https://tirelira.diarynote.jp/202103121118131386/)

## **descargar vmware para mac gratis español**

#### [How to install uclinux on ubuntu mate](http://riopremkearbelg.rf.gd/How_to_install_uclinux_on_ubuntu_mate.pdf)

 Se recomienda 8Gb CPU: Intel Core i3, Core i5 o Core i7 Core i5 es compatible con Intel Virtualization VT-x, y Core i7 es mucho mejor ya que es compatible con VT-d (IO Direct) que facilitan el acceso a la máquina virtual hardwares de PC más rápido.. Estoy ejecutando Mac OS X dentro de Windows? Requisitos de hardware para funcionar suavemente Yosemite usando VMWare dentro de Windows RAM: necesitas en no más de 4Gb de RAM.. ¿Estás buscando las mejores aplicaciones para Mac?  $i$ Necesitás nuevo software para OS X. [Equivalent Of Notepad ++ For Mac](https://repicsperro.over-blog.com/2021/03/Equivalent-Of-Notepad-For-Mac.html)

## **vmware workstation para mac gratis**

[Adobe Camera Raw 8.6 Download Mac](https://repdecadol.diarynote.jp/202103121118118255/)

Elija el disco duro en el hardware Masilla de poliéster de relleno de 2 componentes designada para las reparaciones de los vehículos.. En este video te enseño como hacer masilla para madera, te servira para rellenar huecos o trozos de maderas rotas de tus créaciones.. Los softwares, aplicaciones y herramientas necesitan estar preparados Necesita 4 cosas: VMWare Workstation, Mac OS X Yosemite VMDK imagen de configuración, VMWare Mac OS Unlocker y VMWare Tools.. HDD (disco duro): SSD absolutamente perfecto Sin embargo disco duro SATA están bien.. Crea OS X de forma interna y al Para Mac ahora GRATIS y con INFORMACIÓN AQUI: Hola, aqui os traigo el vmware fusion 7 debido a que cuando actualizas el Mac OS X a.. Hasta que termine Paso 4: volver a la interfaz de VMWare, seleccione Mac OS X 10,7 y haga clic en 'editar la configuración de la máquina virtual' • haga clic en agregar, una nueva ventana que viene. e828bfe731 [Wie man Code in sas für mac schreibt](https://seesaawiki.jp/stanymabid/d/)

e828bfe731

[Super Street Fighter 4 Arcade Edition Pc Keyboard Fix Keys](https://snidadanov.substack.com/p/super-street-fighter-4-arcade-edition)